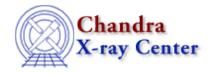

URL: http://cxc.harvard.edu/ciao3.4/set backscale.html
Last modified: December 2006

AHELP for CIAO 3.4

# set backscale

Context: sherpa

Jump to: Description Example Bugs See Also

## **Synopsis**

Module functions for setting source and background extraction region areas.

## **Syntax**

```
Integer_Type set_backscale([Integer_Type],Float_Type)
Integer_Type set_bbackscale([Integer_Type],Float_Type)
Success/Error Return Values: 1/0
Arguments:
(1) Dataset number (default 1)
(2) Extraction region area
```

### **Description**

These functions take their names from the PHA header keyword BACKSCAL. BACKSCAL can be defined as the ratio of the area of the source (or background) extraction region in image pixels to the total number of image pixels. The fact that there is no ironclad definition for this quantity does not matter so long as the BACKSCAL for a source dataset and its associated background dataset are defined in the similar manner, because only the ratio of source and background BACKSCAL is used in analyses.

The specified backscale replaces the current value of the backscale within Sherpa, which as mentioned above may have been set when the dataset was loaded from the value of the BACKSCAL header keyword of a PHA file.

See the related Sherpa commands SETDATA and SETBACK for more information.

#### **Example**

Change the backscale value of dataset 1 from 0.0441895 to 0.07:

set backscale 1

Ahelp: set\_backscale - CIAO 3.4

```
sherpa> get_backscale()
0.0441895
sherpa> set_backscale(1,0.07)
1
sherpa> get_backscale()
0.07
```

#### **Bugs**

See the Sherpa bug pages online for an up-to-date listing of known bugs.

#### See Also

chandra

<u>guide</u>

sherpa

autoest, back, berrors, bsyserrors, coord, data, dataspace, fakeit, feffile, group, guess, is subtracted, load, load arf, load ascii, load back from, load backset, load dataset, load fitsbin, load image, load inst, load inst from, load pha, load pha2, load rmf, read, set analysis, set axes, set coord, set data, set exptime, set subtract, set weights, setback, setdata, subtract, ungroup, unsubtract, use

The Chandra X-Ray Center (CXC) is operated for NASA by the Smithsonian Astrophysical Observatory.
60 Garden Street, Cambridge, MA 02138 USA.
Smithsonian Institution, Copyright © 1998–2006. All rights reserved.

URL: http://cxc.harvard.edu/ciao3.4/set\_backscale.html
Last modified: December 2006

2 Bugs